## **E.10 Inbetriebsetzungsprotokoll für Erzeugungseinheiten und Speicher**

Formular wurde in Anlehnung an die VDE-AR-N 4110 modifiziert

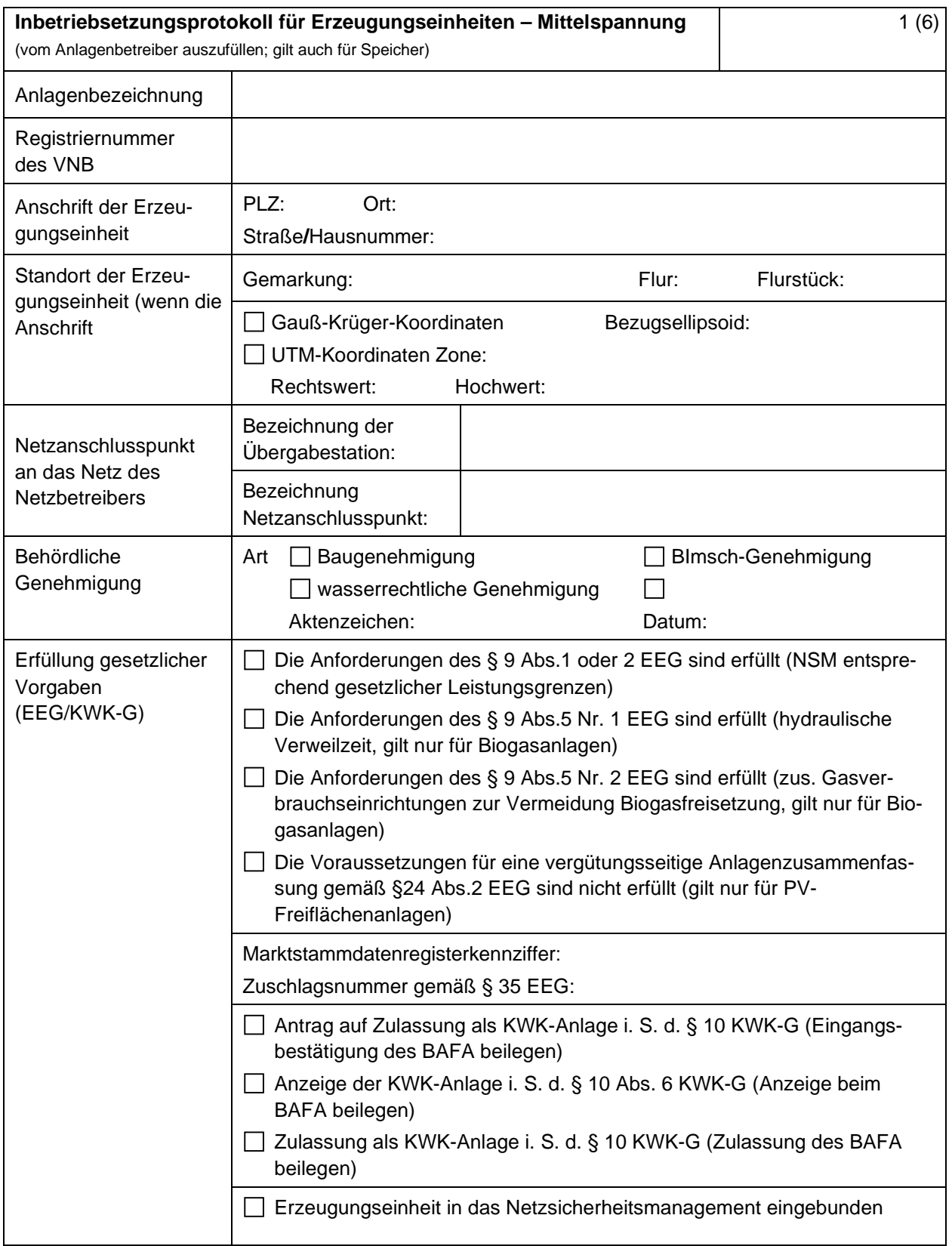

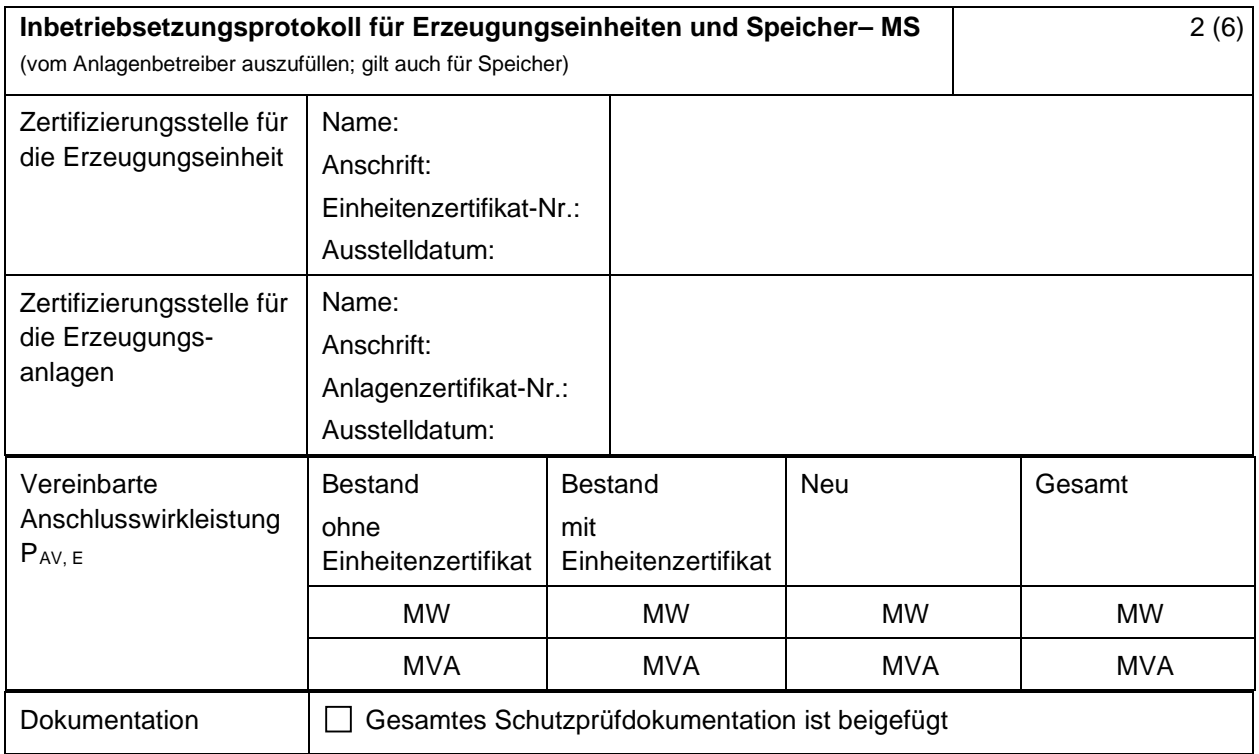

| Schutztechnik für den Netzanschlusspunkt / für Erzeugungseinheit(en) |                |                                 |                 |                                |                                  |
|----------------------------------------------------------------------|----------------|---------------------------------|-----------------|--------------------------------|----------------------------------|
| Einstellwerte der Schutzeinrichtungen am Netzanschlusspunkt          |                |                                 |                 |                                |                                  |
| Kurzschlussschutzeinrichtung                                         |                |                                 |                 |                                |                                  |
| Übergeordneter Entkupplungsschutz                                    |                |                                 |                 |                                |                                  |
| Funktion                                                             | Einstellgröße  | Einstellvorgabe<br>SWM nach E.9 | <b>IST-Wert</b> | Primär<br>geprüft <sup>1</sup> | Sekundär<br>geprüft <sup>2</sup> |
| Spannungssteigerungs-<br>schutz                                      | $U \gg$        | kV                              | kV              |                                |                                  |
|                                                                      | $t_{\rm U}$ >> | ms                              | ms              |                                |                                  |
| Spannungssteigerungs-<br>schutz                                      | U >            | kV                              | kV              |                                |                                  |
|                                                                      | $t_{\cup}$     | s                               | s               |                                |                                  |
| Spannungsrückgangs-<br>schutz                                        | U<             | kV                              | kV              |                                |                                  |
|                                                                      | $t_U$ <        | s                               | s               |                                |                                  |
| Frequenzsteigerungs-<br>schutz                                       | f >            | Hz                              | Hz              |                                |                                  |
|                                                                      | $t_f$          | ms                              | ms              |                                |                                  |
| Frequenzrückgangs-<br>schutz                                         | f <            | Hz                              | Hz              |                                |                                  |
|                                                                      | $t_f <$        | ms                              | ms              |                                |                                  |

<span id="page-1-0"></span><sup>1</sup> Die Primärprüfung erfolgt im Vorfeld durch den Anlagenerrichter

<span id="page-1-1"></span><sup>2</sup> Die Sekundärprüfung erfolgt bei der Inbetriebnahme zusammen mit dem Anlagenerrichter und den SWM

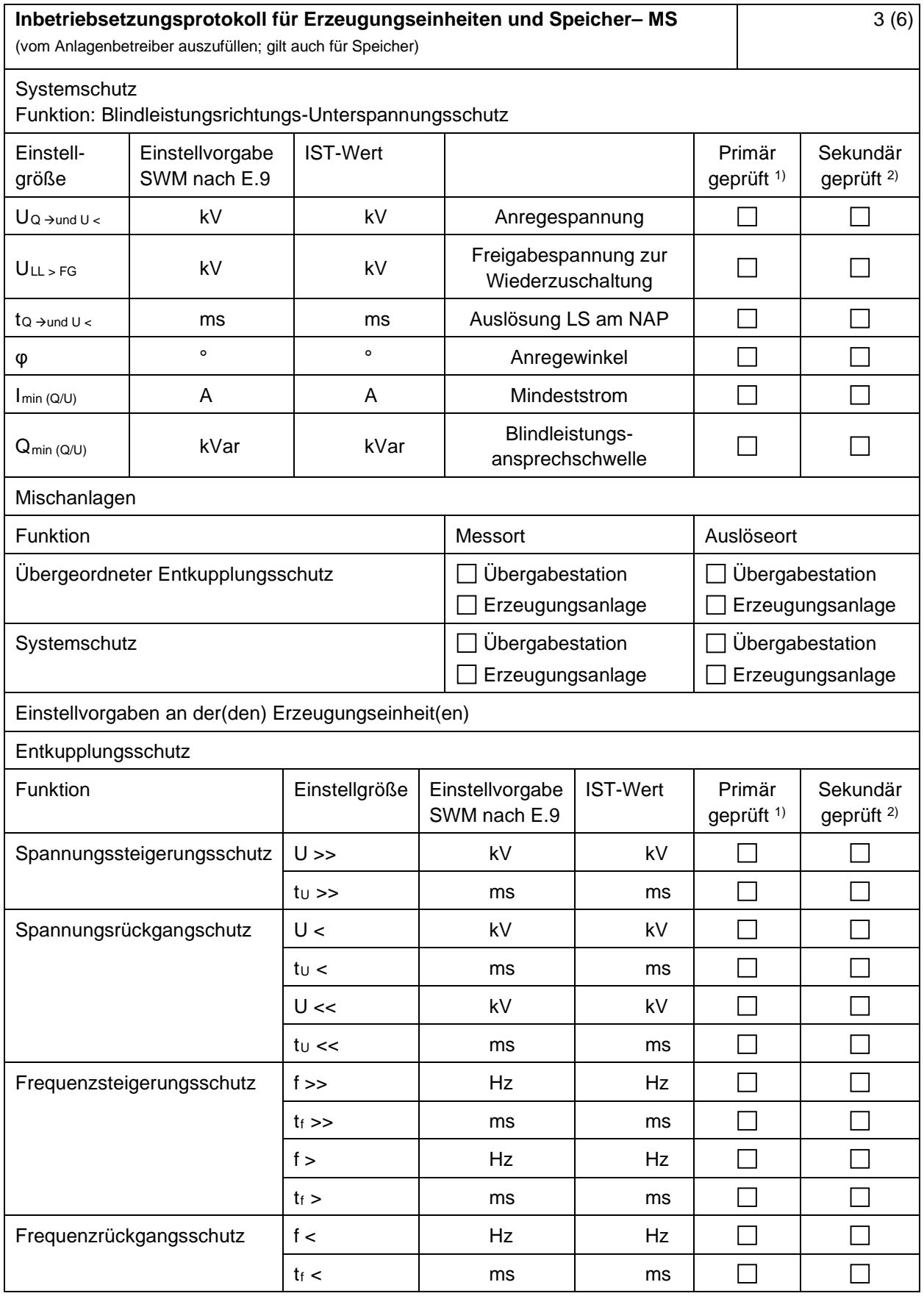

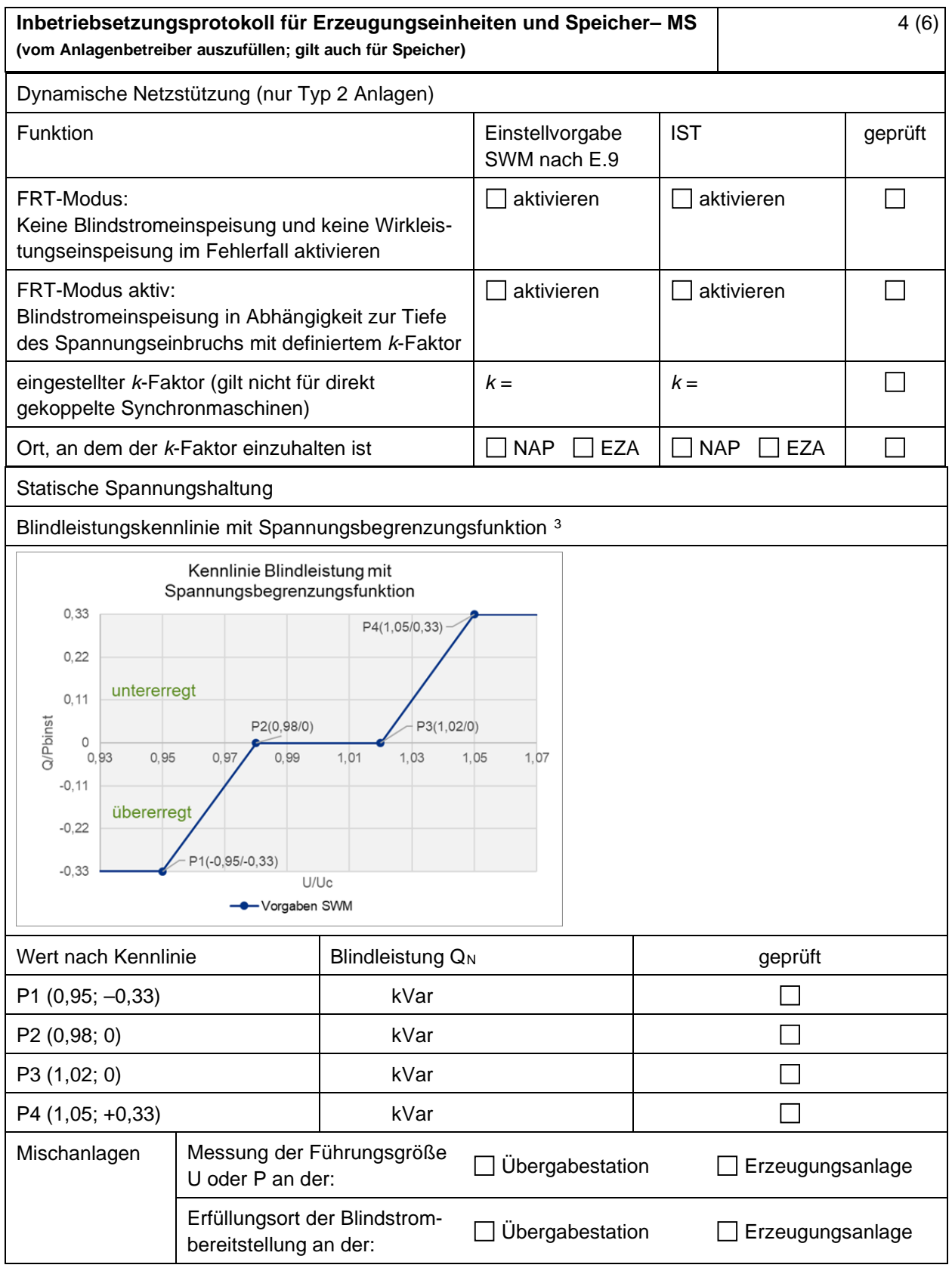

<span id="page-3-0"></span> $^3$  <u>Anmerkung:</u> Bei den SWM wird immer die Leiter-Leiter Spannung als Referenzspannung bei der Schutzprüfung vorgesehen. Die Leiter-Erde Spannung kommt nicht zur Anwendung.

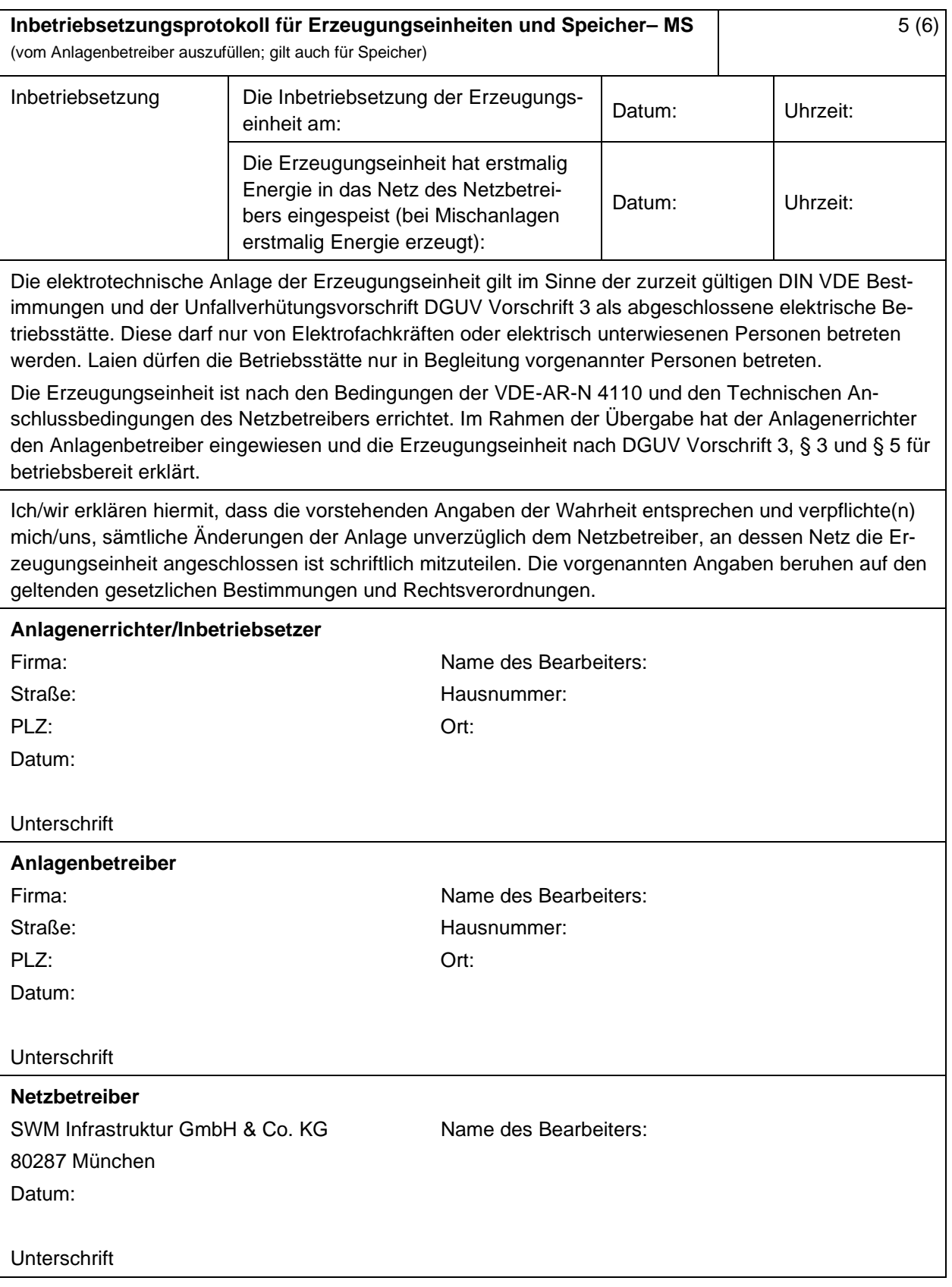

## **Hinweise zur Verarbeitung Ihrer personenbezogenen Daten:**

Die SWM Infrastruktur GmbH & Co. KG verarbeitet als Verantwortlicher gem. Art. 4 Nr. 7 EU-Datenschutzgrundverordnung (DSGVO) Ihre personenbezogenen Daten zum Zweck der Inbetriebsetzung einer Erzeugungsanlage. Weitere Informationen zur Verarbeitung Ihrer Daten, insbesondere zu den Ihnen zustehenden Rechten, können Sie unseren Datenschutzhinweisen entnehmen. Diese können Sie auf unserer Homepage unter<https://www.swm-infrastruktur.de/info/datenschutz.html> finden oder auf jedem anderen Wege unter Emmy-Noether-Straße 2, 80992 München oder [datenschutz.infrastruktur@swm-infrastruktur.de](mailto:datenschutz.infrastruktur@swm-infrastruktur.de) bei uns erfragen.